# **SUPERMICR** SuperWorkstation 7049A-T Quick Reference Guide

### **Board Layout**

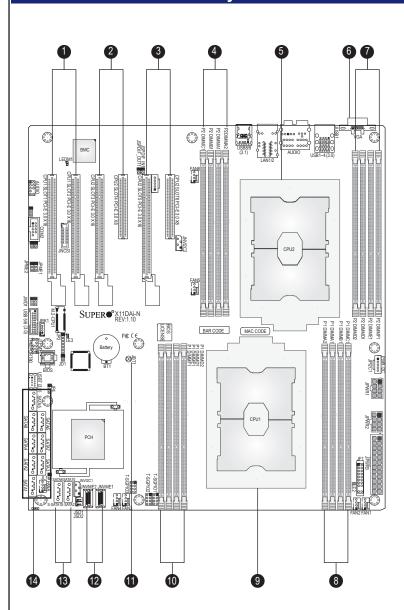

| No. | Description                                                        | No. | Description                                      |
|-----|--------------------------------------------------------------------|-----|--------------------------------------------------|
| 1   | PCI-Express 3.0 X16 slots supported by CPU1                        | 8   | P1-DIMMC1/P1-DIMMB1/P1-DIMMA1/<br>P1-DIMMA2 slot |
| 2   | PCI-Express 3.0 X16 and PCI-Express 3.0 X8 slots supported by CPU2 | 9   | CPU1                                             |
| 3   | PCI-Express 3.0 X16 and PCI-Express 3.0 X8 slots supported by CPU2 | 10  | P1-DIMMD2/P1-DIMMD1/P1-DIMME1/<br>P1-DIMMF1 slot |
| 4   | P2-DIMMC1/P2-DIMMB2/P2-DIMMA1/<br>P2-DIMMA2 slot                   | 11  | JBT1: CMOS Clear                                 |
| 5   | CPU2                                                               | 12  | NVMe slots                                       |
| 6   | VGA                                                                | 13  | S-SATA 1~2, SATA 3.0<br>Ports (Intel SCU)        |
| 7   | P2-DIMMD2/P2-DIMMD1/P2-DIMME1/<br>P2-DIMMF1 slot                   | 14  | SATA1~4, SATA5~8: SATA 3.0<br>Ports (Intel PCH)  |

| Memory Support                                        |                                                                                                    |  |  |  |
|-------------------------------------------------------|----------------------------------------------------------------------------------------------------|--|--|--|
| Memory Population Table                               |                                                                                                    |  |  |  |
| When 2 CPUs are used                                  | Memory Population Sequence                                                                                                    |  |  |  |
| 2 CPUs & 2 DIMMs                                      | CPU1: P1-DIMMA1<br>CPU2: P2-DIMMA1                                                                                                    |  |  |  |
| 2 CPUs & 4 DIMMs                                      | CPU1: P1-DIMMA1/P1-DIMMD1<br>CPU2: P2-DIMMA1/P2-DIMMD1                                                                                                    |  |  |  |
| 2 CPUs & 6 DIMMs                                      | CPU1: P1-DIMMC1/P1-DIMMB1/P1-DIMMA1<br>CPU2: P2-DIMMC1/P2-DIMMB1/P2-DIMMA1                                                                                                    |  |  |  |
| 2 CPUs & 8 DIMMs                                      | CPU1: P1-DIMMB1/P1-DIMMA1/P1-DIMMD1/P1-DIMME1<br>CPU2: P2-DIMMB1/P2-DIMMA1/P2-DIMMD1/P2-DIMME1                                                                                         |  |  |  |
| 2 CPUs & 10 DIMMs                                     | CPU1: P1-DIMMC1/P1-DIMMB1/P1-DIMMA1/P1-DIMMD1/P1-DIMME1/P1-DIMMF1<br>CPU2: P2-DIMMB1/P2-DIMMA1/P2-DIMMD1/P2-DIMME1                                                                     |  |  |  |
| 2 CPUs & 12 DIMMs                                     | CPU1: P1-DIMMC1/P1-DIMMB1/P1-DIMMA1/P1-DIMMD1/P1-DIMME1/P1-DIMMF1<br>CPU2: P2-DIMMC1/P2-DIMMB1/P2-DIMMA1/P2-DIMMD1/P2-DIMME1/P2-DIMMF1                                                 |  |  |  |
| 2 CPUs & 14 DIMMs<br>(Unbalanced: not<br>recommended) | CPU1: P1-DIMMC1/P1-DIMMB1/P1-DIMMA1/P1-DIMMA2/P1-DIMMD1/P1-DIMME1/<br>P1-DIMMF1<br>CPU2: P2-DIMMC1/P2-DIMMB1/P2-DIMMA1/P2-DIMMA2/P2-DIMMD1/P2-DIMME1/<br>P2-DIMMF1                     |  |  |  |
| 2 CPUs & 16 DIMMs<br>(Unbalanced: not<br>recommended) | CPU1: P1-DIMMC1/P1-DIMMB1/P1-DIMMA1/P1-DIMMA2/P1-DIMMD2/P1-DIMMD1/<br>P1-DIMME1/P1-DIMMF1<br>CPU2: P2-DIMMC1/P2-DIMMB1/P2-DIMMA1/P2-DIMMA2/P2-DIMMD2/P2-DIMMD1/<br>P2-DIMME1/P2-DIMMF1 |  |  |  |

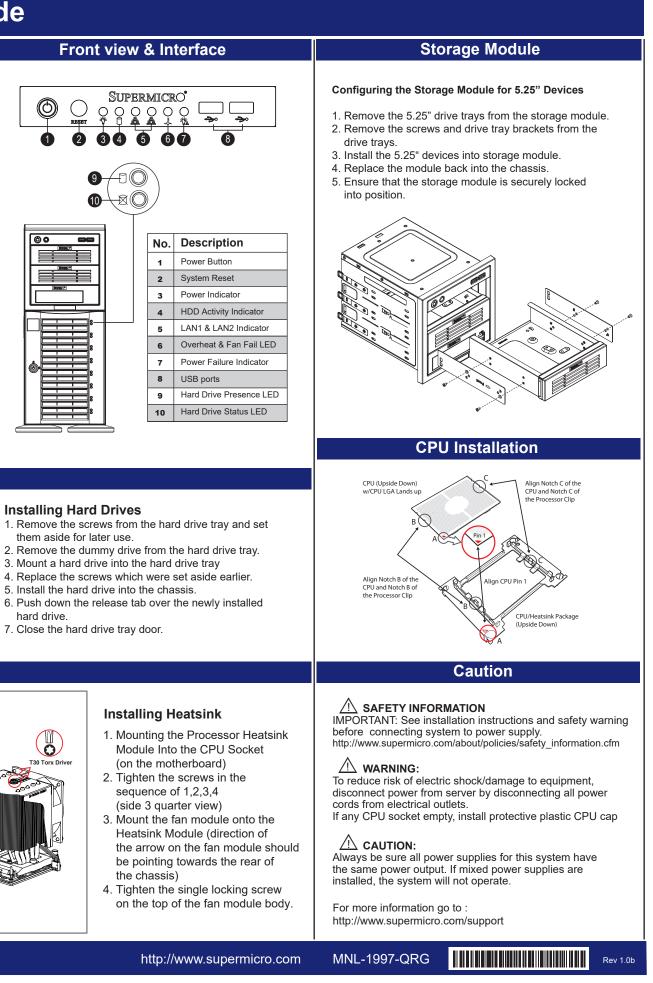

### **Hard Drives Installation**

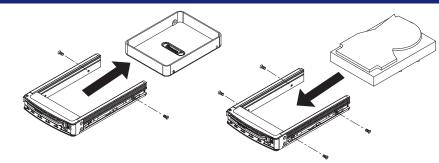

1

#### Installing Hard Drives

- 7. Close the hard drive tray door.

## Heatsink Installation

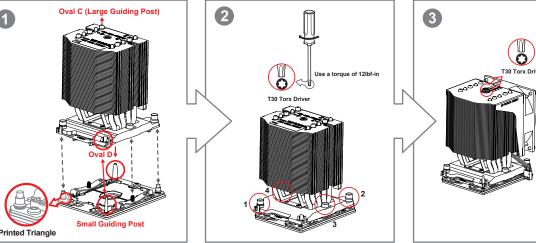